## **Code No. Code No. Code No.**

**083/1/1**

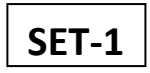

**Roll No.** 

Candidates must write the Code on the title page of the answer-book.

General Instructions:

1. This question paper contains two parts A and B. Each part is compulsory.

2. Both Part A and Part B have choices.

3. Part-A has 2 sections:

a. Section – I is short answer questions, to be answered in one word or one line.

b. Section – II has two case studies questions. Each case study has 4 case-based subparts. An examinee is to attempt any 4 out of the 5 subparts.

4. Part - B is Descriptive Paper.

5. Part- B has three sections

a. Section-I is short answer questions of 2 marks each in which two question have internal options.

b. Section-II is long answer questions of 3 marks each in which two questions have internal options.

c. Section-III is very long answer questions of 5 marks each in which one question has internal option.

6. All programming questions are to be answered using Python Language only.

## **COMPUTER SCIENCE**

70

Time allowed: 3 hours Maximum Marks:

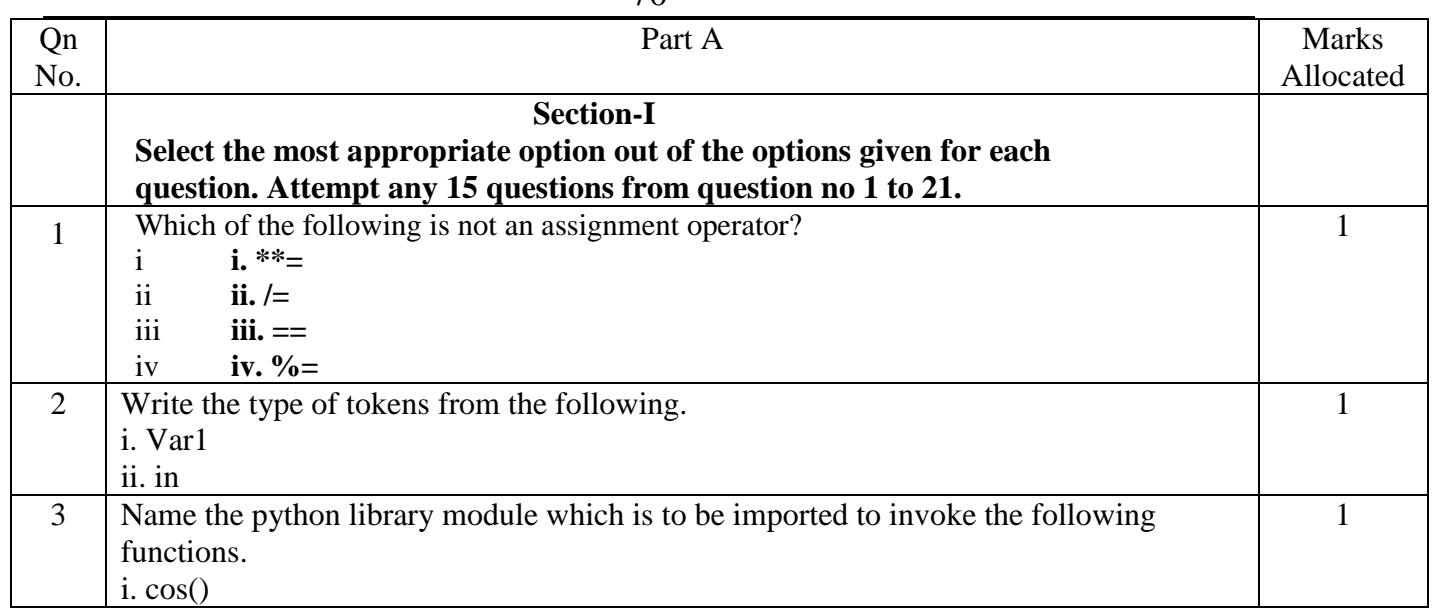

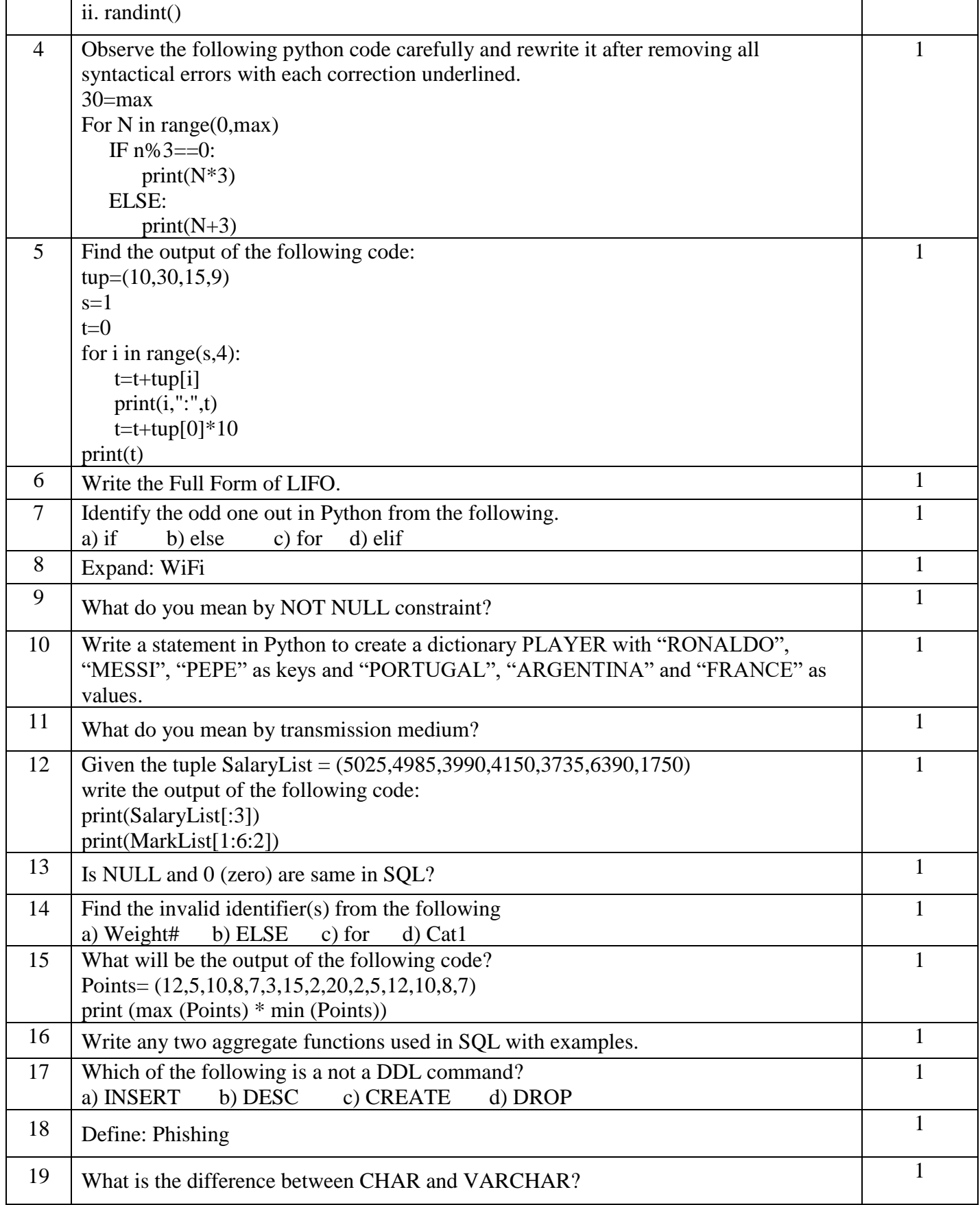

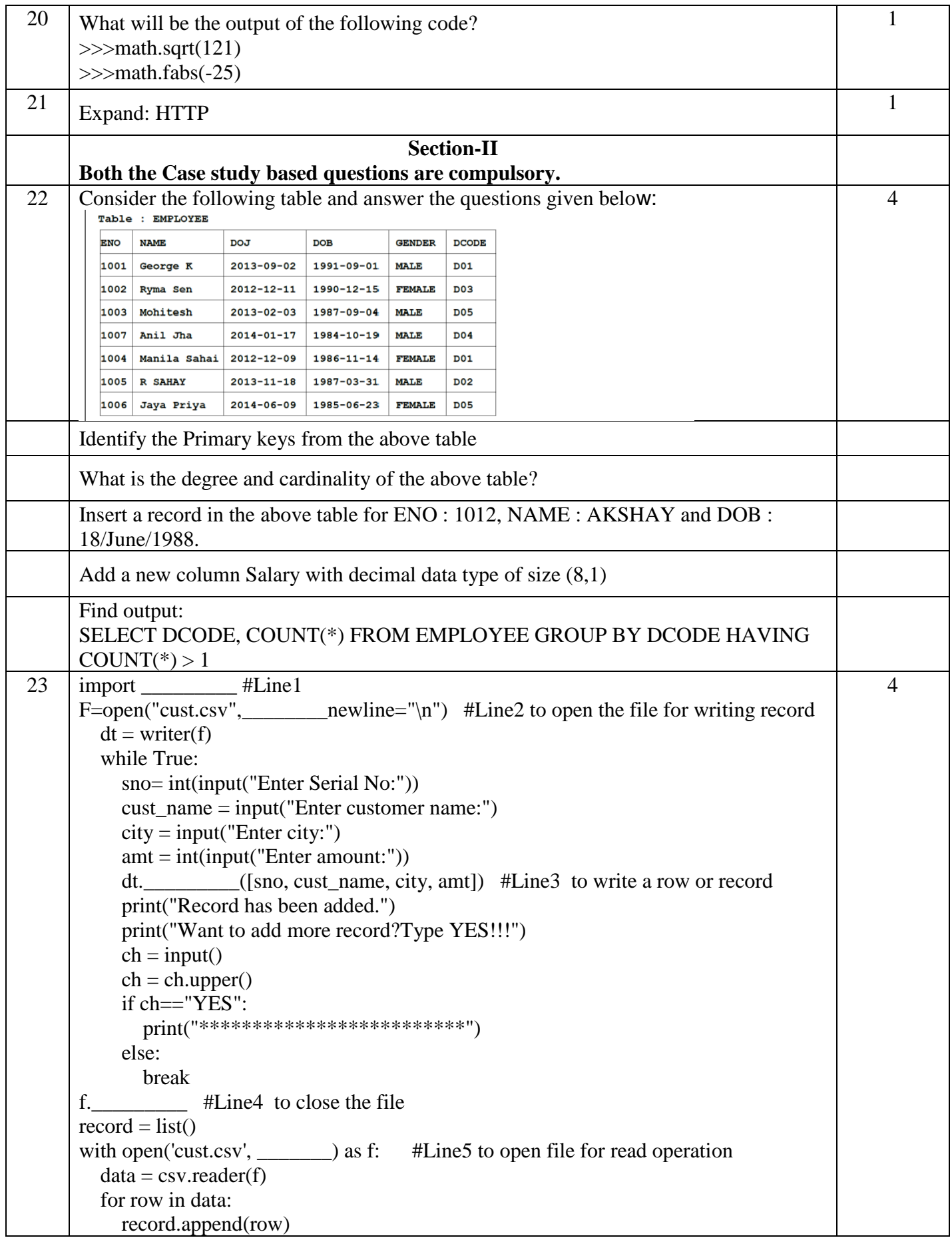

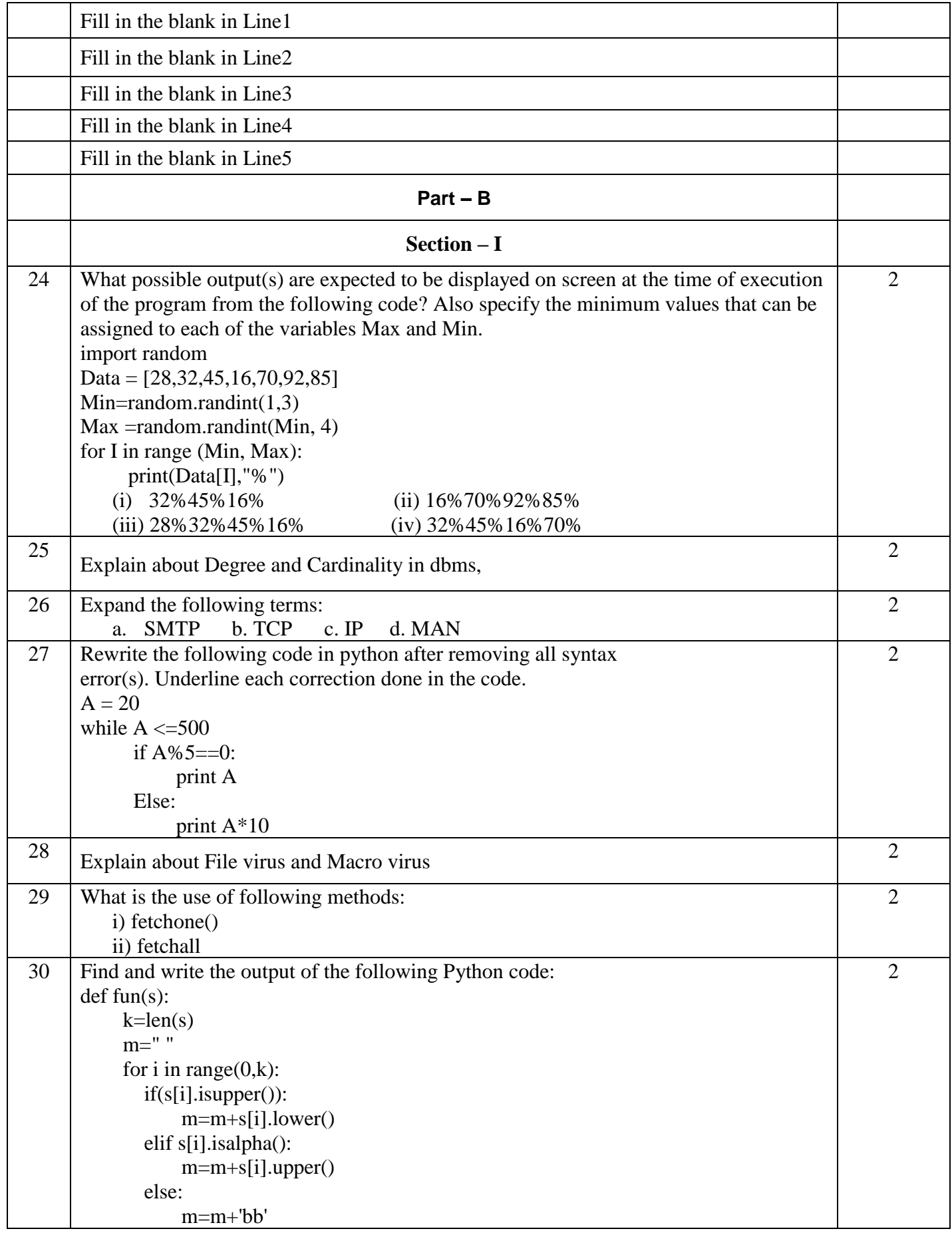

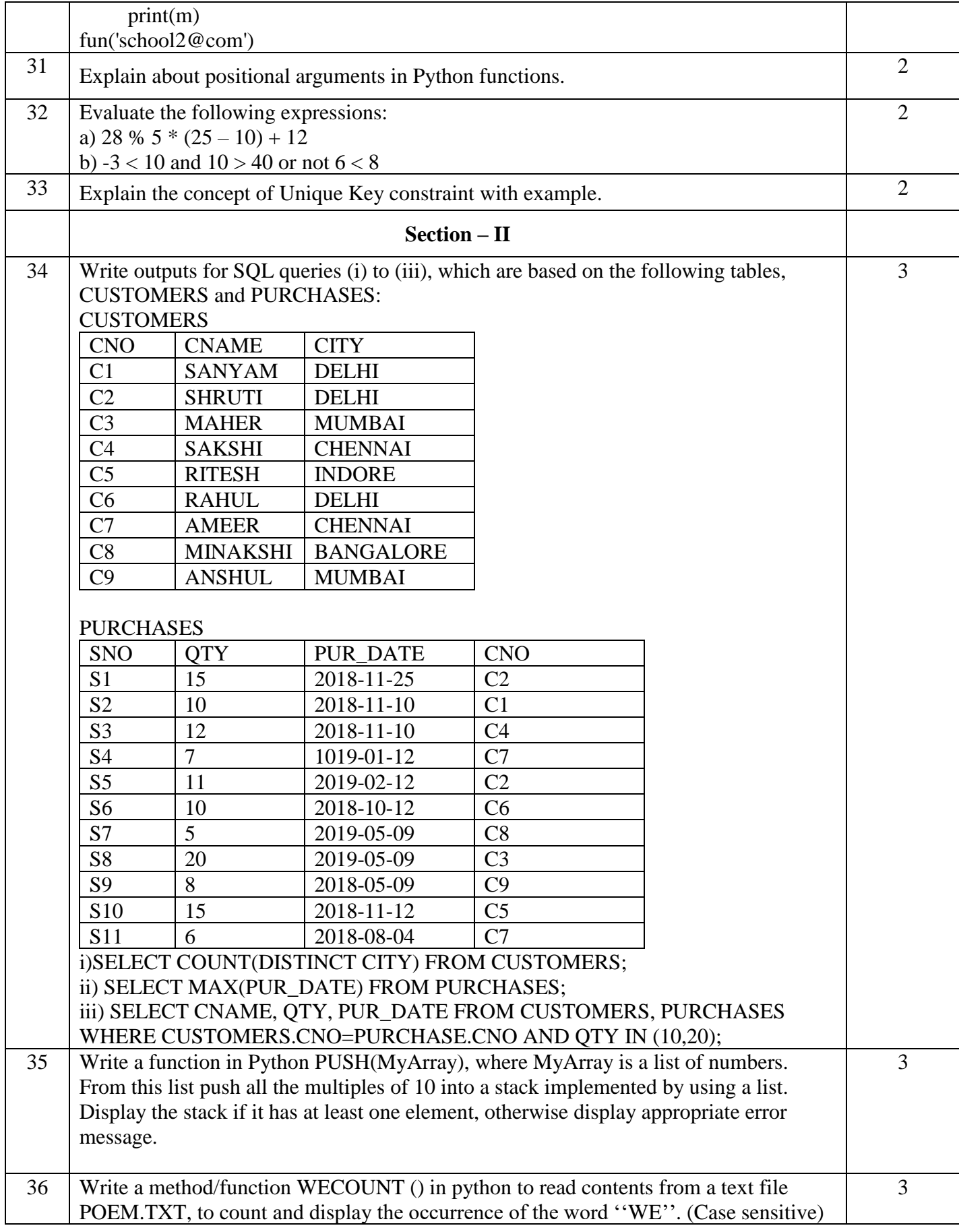

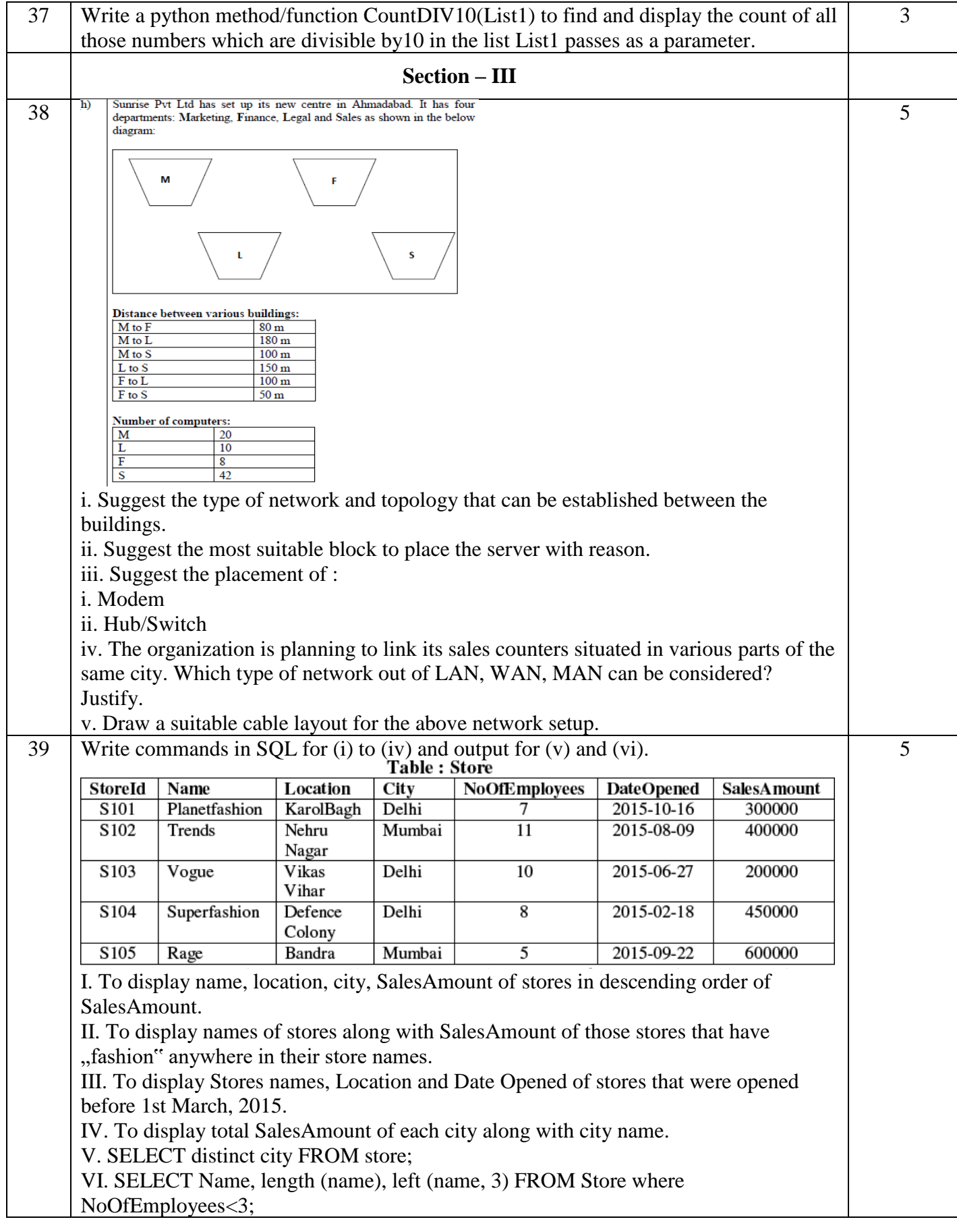

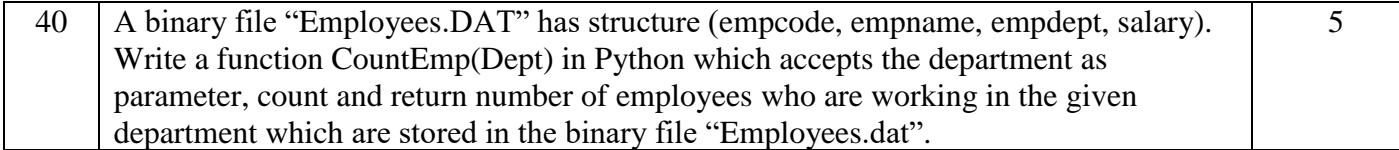

# *All the Best*

### I.VERY SHORT ANSWER: - 15x1=15